### **Features**

- **N** Designed for SNAP PAC controllers as well as SNAP-LCE controllers and SNAP Ultimate I/O controller/brains.
- **Includes ioControl, ioDisplay, and ioManager. Pro version** also includes OptoOPCServer.
- **Pro** version supports *mistic* I/O unit control, legacy programming, communication using multiple protocols, and redundant Ethernet links or a segmented control network.

### **Description**

Opto 22's ioProject™ software suite provides full-featured control and HMI development tools to develop your control, monitoring, or data acquisition system. ioProject is easy to use and suitable for projects from equipment management to industrial control.

The ioProject software suite is available in two forms: ioProject Basic™ and ioProject Professional™.

**ioProject Basic** provides everything you need for most control system projects not requiring legacy upgrades or complex Ethernet connections. ioProject Basic is designed to be used with a SNAP PAC R-series or S-series programmable automation controller. It can also be used with a SNAP-LCE controller or a SNAP Ultimate I/O controller/brain.

**ioProject Professional** adds the power, flexibility, and scalability you need to:

- Control Ethernet-based SNAP I/O™ and serial-based *mistic* I/O units at the same time (requires SNAP PAC S-series controller)
- Use legacy programming from OptoControl and OptoDisplay
- Communicate using multiple protocols
- Configure redundant Ethernet links or a segmented control network

ioProject Professional is designed for use with SNAP PAC controllers and takes full advantage of their features, including dual Ethernet interfaces.

Both versions of ioProject include three powerful applications:

- **ioControl**™, for developing control software applications to run on an Opto 22 Ethernet-based controller
- **ioDisplay**™, for developing human-machine interface applications (HMIs) for technicians and operators
- **ioManager**™, for configuring and inspecting Opto 22 Ethernet-based controllers and I/O units

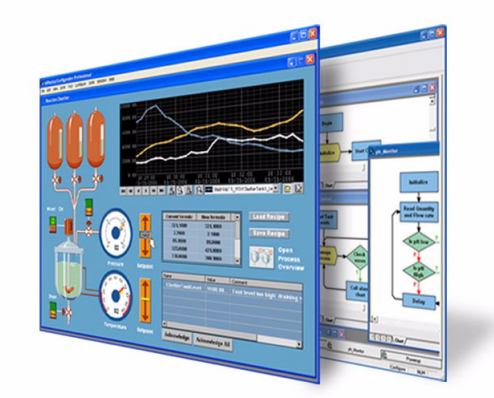

**ioProject Software Suite**

In addition, ioProject Professional includes **OptoOPCServer™** for OLE for Process Control (OPC) communication with OPC 2.0 clients.

All of these applications run on Microsoft® Windows® XP Workstations or Windows 2000® Workstations.

#### **Part Description** IOPROJECTPRO ioProject Professional complete software suite and documentation (in PDF format) on CD, plus printed documentation IOPROJECTBAS ioProject Basic software suite and documentation (in PDF format) available for download IOCONTROLPRO ioControl Professional software and documentation (in PDF format) on CD, plus printed documentation IOCONTROLBAS ioControl Basic software and documentation (in PDF format) available for download IODISPLAYPRO ioDisplay Professional software and documentation (in PDF format) on CD, plus printed documentation IODISPLAYBAS ioDisplay Basic software and documentation (in PDF format) available for download OPTOOPCSERVER OptoOPCServer software and documentation (in PDF format) on CD, plus printed documentation IOMANAGER ioManager software and documentation (in PDF format) available for download.

#### **Part Numbers**

J<br>H Ō N N ioProject Software Suite **DATA SHEET Software Suite<br><b>ioProject Software Suite** 

**PAGE 1**

**Form 1473-061016**

Form 1473-061016 DATA SHEET

Opto 22 • 43044 Business Park Drive • Temecula, CA 92590-3614 • www.opto22.com

SALES 800-321-6786 • 951-695-3000 • FAX 951-695-3095 • sales@opto22.com • SUPPORT 800-835-6786 • 951-695-3080 • FAX 951-695-3017 • support@opto22.com © 2006 Opto 22. All rights reserved. Dimensions and specifications are subject to change. Brand or product names used herein are trademarks or registered trademarks of their respective companies or organizations.

#### **ioControl**

ioControl is a graphical, flowchart-based programming tool for industrial automation, remote monitoring, and data acquisition applications. Using ioControl, you create, download, and run control programs on a supported industrial standalone or on-the-rack controller. Flowchart-based programming lets you write control strategies visually.

**ioControl Basic** includes both flowchart and OptoScript programming, subroutines, a graphical debugger, and approximately 400 commands.

**ioControl Professional** has about 500 commands. ioControl Pro adds the following features:

- The ability to create redundant Ethernet links or a segmented control network
- Additional features in Ethernet-based I/O units, such as ramping and pulse generation
- Additional data types in subroutines
- A migration path for Opto 22 FactoryFloor® customers, including support for serial-based *mistic* I/O units (requires SNAP PAC S-series controller) and a conversion utility to move older OptoControl™ strategies to ioControl

For a comparison of features available in ioControl Professional and ioControl Basic, see "Comparison of ioProject Professional and ioProject Basic" on page 6.

Some of the key features that make ioControl easy to use include:

- A **Strategy Tree** that provides a graphical view of your control system configuration, including I/O points and variables
- **OptoScript,** a powerful scripting language within ioControl, with syntax based on C and other common procedural languages
- **Subroutines** for faster, more powerful programming. Subroutines are especially useful for reiterated tasks.
- An animated **debugger** for stepping through a control program and its subroutines in real time.

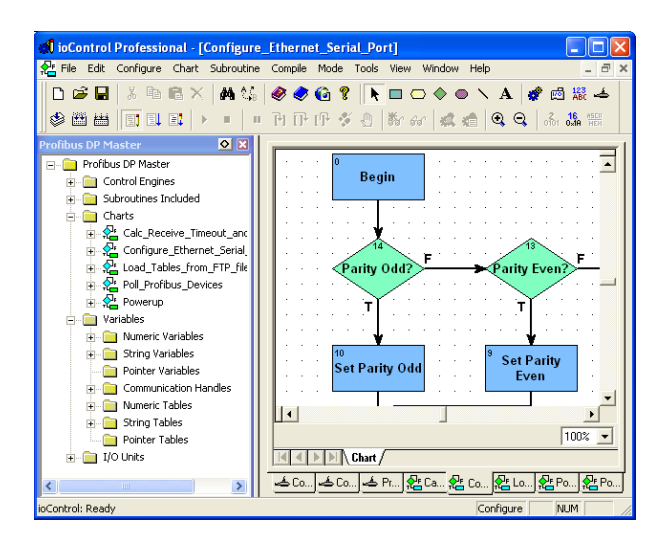

#### **ioControl Strategy**

ioControl provides the tools you need to create control strategies to automate industrial processes. ioControl automatically downloads your strategy to the memory of an appropriate Opto 22 controller or controller/brain, which uses its own processor's control engine to run the strategy as a standalone application. You can easily modify the program when necessary using ioControl; however, you can turn off your PC or use it for other applications while the control engine runs the program.

A strategy is usually composed of a series of process flowcharts or *charts*, each of which controls one aspect of the automated process. Each chart is made up of blocks connected by arrows, which show how the process flows. Each block in a chart contains one or more instructions, such as *Convert Number to String* or *Start Counter* or *Chart Running?* The shape of the block indicates its function. For example, a rectangle is an action, while a diamond is a condition.

Using a time-slicing technique called multitasking, the Opto 22 SNAP PAC S-series I/O control engine can run up to 32 charts simultaneously. This allows many more charts to be included in the strategy.

Opto 22 • 43044 Business Park Drive • Temecula, CA 92590-3614 • www.opto22.com

**SALES** 800-321-6786 • 951-695-3000 • FAX 951-695-3095 • sales@opto22.com • **SUPPORT** 800-835-6786 • 951-695-3080 • FAX 951-695-3017 • support@opto22.com<br>© 2006 Opto 22. All rights reserved. Dimensions and specifications

Form 1473-061016 **DATA SHEET Form 1473-061016** DATA SHEET **PAGE 2**

#### **ioDisplay**

**ioDisplay Basic** is a user-friendly HMI package for building operator interface applications to communicate with SNAP PAC and SNAP-LCE controllers and SNAP Ultimate I/O controller/brains. ioDisplay offers rich features, including alarming, trending, security, and a built-in library of 3,000 industrial automation graphics. ioDisplay uses a fast, multithreaded scanning engine.

**ioDisplay Professional** adds the capability to import projects created in OptoDisplay, a part of the FactoryFloor software suite, and to use redundant Ethernet links or a segmented control network on SNAP PAC controllers. ioDisplay Professional can also connect to Ethernet-based FactoryFloor controllers running OptoControl strategies.

The power of ioDisplay lies in its close integration with Opto 22's controllers running ioControl or OptoControl programs. ioDisplay monitors these systems to give operators, technicians, and engineers the information they need at a glance, while transferring operator instructions to the control hardware. ioDisplay also displays data trends and x-y plots, logs historic data, and handles alarms.

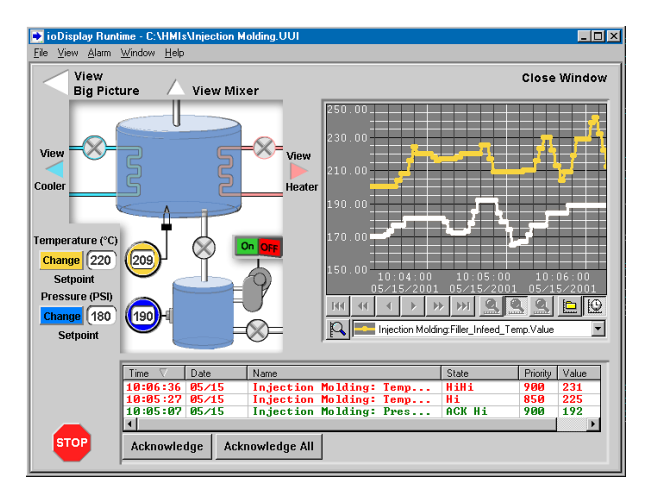

#### **Key Features in ioDisplay**

- Close integration with SNAP controllers
- Data trending and logging
- Alarming
- Library of 3,000 industrial automation graphics
- Fast, multithreaded I/O scanner
- Operator authentication and data encryption
- Affordable per-seat licensing

#### **Integration**

SNAP PAC, SNAP Ultimate I/O, and SNAP-LCE industrial controllers are programmed using ioControl. When you build a control program, or *strategy,* using ioControl, a plain-English, tagname database is shared with ioDisplay, thus eliminating duplicate databases and tagname-related errors.

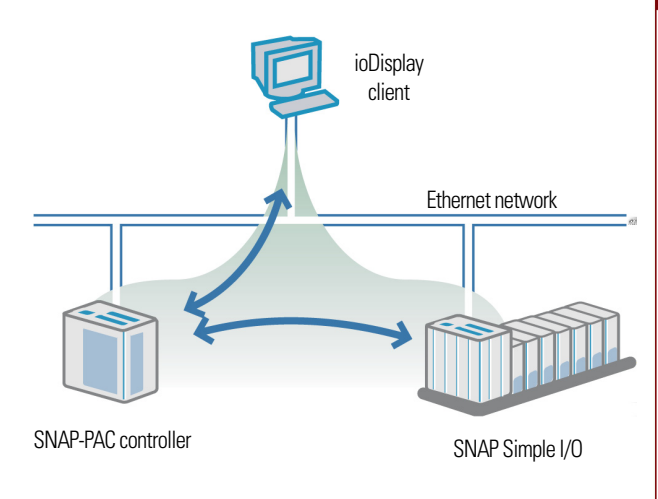

#### **Ease of Use**

In ioDisplay you construct your operator interface, referred to as a *project,* by designing graphical objects and then linking them to tags in the corresponding ioControl strategy. On-screen windows can combine pictures, symbols, bitmap graphics, and graphics with 3D effects. You can create graphics using built-in drawing tools, import them from other applications, or select them from the Symbol Factory, ioDisplay's extensive built-in library of industrial automation graphics. Displays can also include controller-driven animations and operator-driven commands.

#### **Security**

ioDisplay lets you control access to an operator interface based on users and groups defined in a Microsoft Windows network. Permissions can be defined for individual on-screen controls, and access to the interface itself can be password protected. Detailed usage information can be saved to an encrypted operator action log file. These security features can help applications meet U.S. FDA 21 CFR Part 11 regulations for digital data recording, storage, and handling.

#### **SuperTrends**

With ioDisplay's SuperTrend feature, you can plot trends using real-time data, historical data, or both, switching between current data and previously logged data with the click of a button.

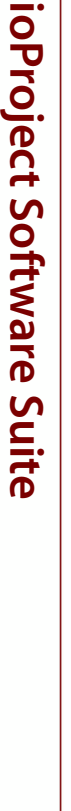

0<br>D 1<br>O

N<br>N

**Form 1473-061016 DATA SHEET**

**PAGE 3**

Opto 22 • 43044 Business Park Drive • Temecula, CA 92590-3614 • www.opto22.com SALES 800-321-6786 • 951-695-3000 • FAX 951-695-3095 • sales@opto22.com • SUPPORT 800-835-6786 • 951-695-3080 • FAX 951-695-3017 • support@opto22.com © 2006 Opto 22. All rights reserved. Dimensions and specifications are subject to change. Brand or product names used herein are trademarks or registered trademarks of their respective companies or organizations.

**PAGE 4**

**DATA SHEET**

DATA SHEET

With 16 available pens, you can plot 16 variables or I/O points per trend window. Point markers show you when data is actually sampled. For historical data, you can just click on a point to see the exact date, time, and value when the data was scanned.

#### **Alarming**

You can view and acknowledge alarms in ioDisplay, as well as see an alarm history for each alarm point. You can determine which alarm points to set up, define alarm thresholds, and choose colors for alarm states. Sound files can be added, and comments or messages can be displayed in alarm graphics while ioDisplay is running.

An automatic response to an alarm can be set up to provide immediate action, such as automatically closing a valve when a specific alarm goes off. You can also set priorities for alarms, so that an operator can choose to receive only higher priority alarms during startup, for example.

In addition, you can send the historical log of all alarms to a printer and also to a user-configurable ASCII text file that can be easily imported for analysis into Microsoft Excel, Access, or other applications.

#### **OptoOPCServer**

OptoOPCServer is a fast and efficient OPC 2.0-compliant server that handles communications between multiple OPC clients and Opto 22 devices. It lets OPC client software interface with the following Opto 22 hardware:

- SNAP PAC controllers, SNAP Ultimate brains, and SNAP-LCE controllers running ioControl strategies
- Standalone SNAP Ethernet-based I/O units
- Ethernet-based Opto 22 FactoryFloor® controllers running OptoControl™ strategies

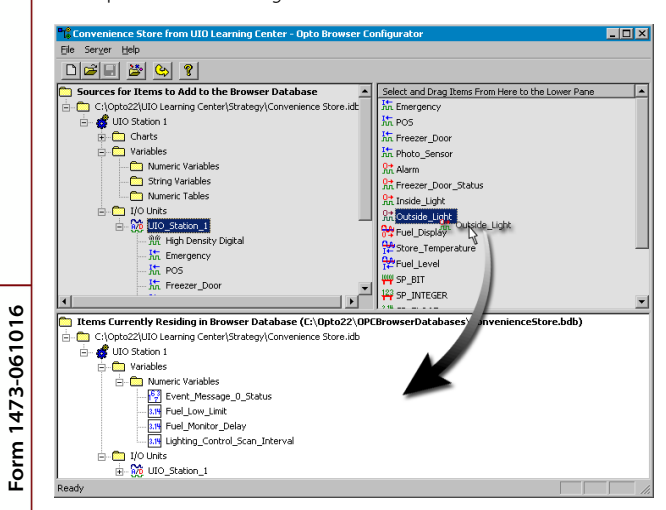

Because OptoOPCServer uses a report-by-exception method of communicating with clients, network traffic on industrial automation and manufacturing networks is kept to a minimum. OptoOPCServer can communicate with ioProject systems, standalone Ethernet-based I/O units, and Ethernet-based FactoryFloor systems. This ability helps you consolidate data from all these systems into the OPC client software of your choice.

**ioProject Software Suite**

Client software can include ioDisplay (either Basic or Pro), Microsoft<sup>®</sup> products, third-party HMI and data acquisition packages, and custom software applications you create with tools such as Visual  $C++^{\infty}$ . .

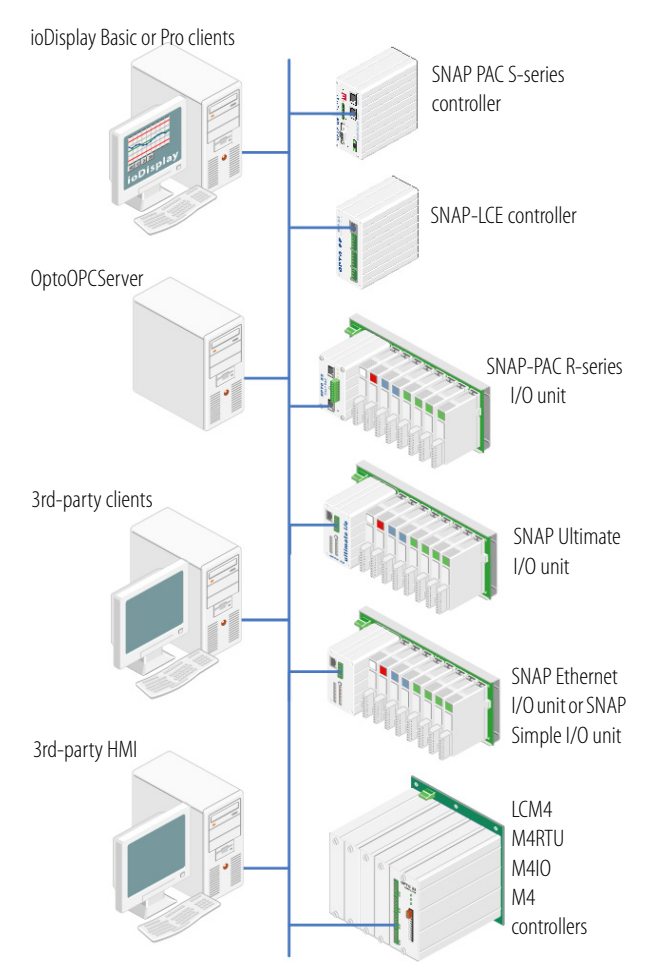

Where multiple PCs are running the same or different copies of ioDisplay, OptoOPCServer works closely with ioDisplay to provide fast data scanning. In fact, OptoOPCServer is strongly recommended for use in this type of application, as it is the critical component for scaling up an ioDisplay monitoring system for optimum performance.

Opto 22 • 43044 Business Park Drive • Temecula, CA 92590-3614 • www.opto22.com

**SALES** 800-321-6786 • 951-695-3000 • FAX 951-695-3095 • sales@opto22.com • **SUPPORT** 800-835-6786 • 951-695-3080 • FAX 951-695-3017 • support@opto22.com<br>© 2006 Opto 22. All rights reserved. Dimensions and specifications

OptoOPCServer includes these software components:

- Opto Browser Configurator, which provides an easy drag-and-drop method of building OPC databases from the data in Opto 22 Ethernet-based systems.
- OptoOPCServer, which runs on a workstation or dedicated network server.
- OptoOPCServer debug monitor, for viewing the activity between OPC clients, OptoOPCServer, and Opto 22 devices

#### **ioManager**

ioManager enables you to:

- Assign IP addresses
- Configure I/O points and I/O unit features
- Upgrade firmware on I/O units
- Inspect, read from, or write to I/O units

For multiple I/O units that use the same configuration, you can configure all I/O units simultaneously.

### $\textbf{D}[\mathcal{B}[\mathbf{E}]\times\mathbb{R}[\mathbf{C}[\mathbf{B}]\textbf{B}]\textbf{F}]$  $\Box$ Add. IP Addresses<br>10.192.54.110 Modify... Delete Save... Load.. 57 able01.txt, 63, 2005/09/15<br>- Table01.txt, 63, 2005/09/15 09:03:0 Select All npleted Result Close | Help

### **Computer Requirements**

To use ioProject applications with your PC, you must have the following minimum computer configuration:

- A computer with at least the minimum processor required for your version of Microsoft Windows (1 GHz Pentium®-class or better recommended) and Ethernet capability
- VGA or higher resolution monitor (Super VGA recommended). Minimum size: 800x600 with small fonts.
- Mouse or other pointing device
- Installed Windows printer (optional)
- Microsoft Windows XP (with Service Pack 2) or Windows 2000<sup>®</sup> (with Service Pack 4) workstation operating system. Microsoft Windows server and 64-bit versions of Windows workstation operating systems are not supported.
- At least 256 MB RAM (512 MB RAM or more is recommended)
- At least 89 MB of available hard drive space for ioProject Basic, or 108 MB for ioProject Pro

### **How to Obtain ioProject**

**ioProject software suite.** You can obtain the ioProject software suite as follows:

- Get **ioProject Basic** free on the CD that comes with any SNAP PAC or SNAP-LCE controller or SNAP Ultimate controller/brain. Or download it for free from our website, www.opto22.com.
- Purchase **ioProject Professional** on CD, including all software, with both Adobe Acrobat PDF format and printed documentation. Or, to get ioProject Pro immediately, buy and download the software from the Opto 22 website at www.opto22.com; the CD and printed documentation will be shipped to you.

**ioControl Pro, ioDisplay Pro, and OptoOPCServer**. Purchase ioControl Pro, ioDisplay Pro, or OptoOPCServer either separately or as part of the complete ioProject Professional software suite. The purchase price for ioControl Pro or ioDisplay Pro is for one seat.

> **Form 1473-061016 DATA SHEET PAGE**

> > **5**

**ioProject Software Suite**

ioproject Software Suite

0<br>D\_L 0

N<br>N

Opto 22 • 43044 Business Park Drive • Temecula, CA 92590-3614 • www.opto22.com

SALES 800-321-6786 • 951-695-3000 • FAX 951-695-3095 • sales@opto22.com • SUPPORT 800-835-6786 • 951-695-3080 • FAX 951-695-3017 • support@opto22.com © 2006 Opto 22. All rights reserved. Dimensions and specifications are subject to change. Brand or product names used herein are trademarks or registered trademarks of their respective companies or organizations.

### **Comparison of ioProject Professional and ioProject Basic**

The following table compares the features of ioProject Professional and ioProject Basic. Also see Opto 22 form #1485, the *SNAP Controller Comparison Chart*, for more details on controllers.

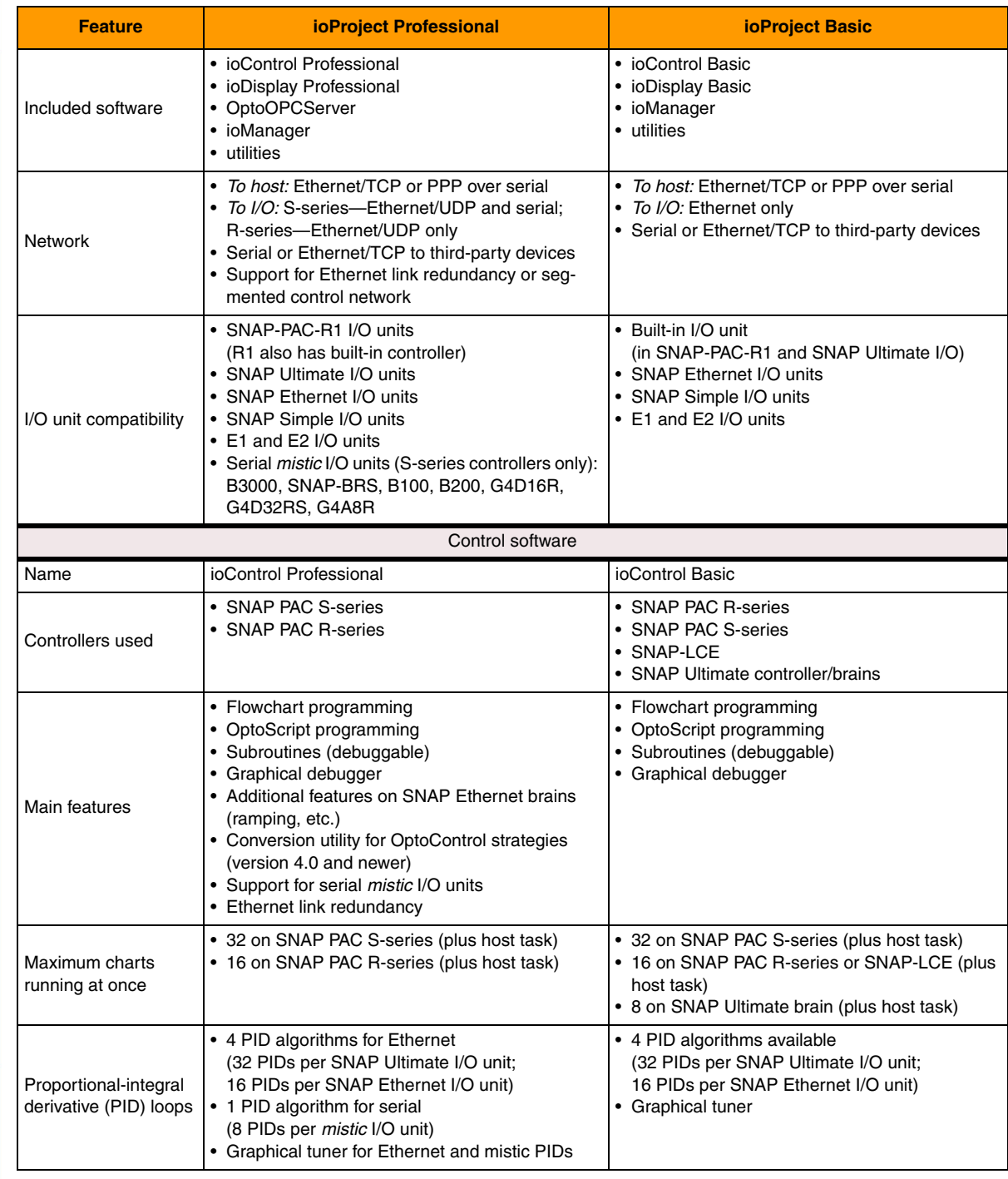

Opto 22 • 43044 Business Park Drive • Temecula, CA 92590-3614 • www.opto22.com<br>**SALES** 800-321-6786 • 951-695-3000 • FAX 951-695-3095 • sales@opto22.com • **SUPPORT** 800-835-6786 • 951-695-380 • FAX 951-695-3017 • support@o

**6**

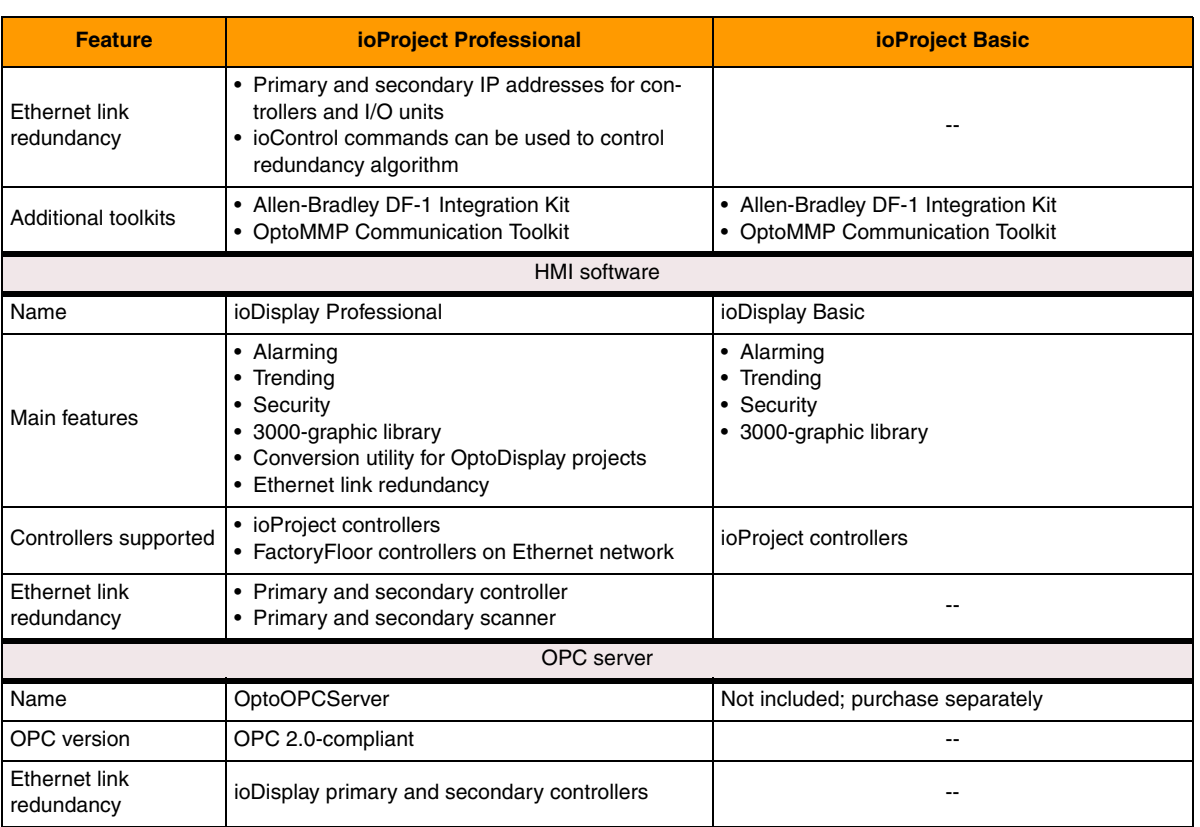

Opto 22 • 43044 Business Park Drive • Temecula, CA 92590-3614 • www.opto22.com<br>• SUPPORT 800-835-6786 • 951-695-3000 • FAX 951-695-3095 • sales@opto22.com • SUPPORT 800-835-6786 • 951-695-300<br>© 2006 Opto 22. All rights re

**PAGE 7**

┪

N

N

## **More About Opto 22**

### **Products**

Opto 22 develops and manufactures a broad array of reliable, flexible hardware and software products for industrial automation, remote monitoring, data acquisition, and machine-to-machine (M2M) applications.

#### **SNAP PACs (Programmable Automation Controllers)**

Programmable automation controllers (PACs) are multifunctional, multidomain, modular controllers based on open standards and providing an integrated development environment. Models include the standalone SNAP PAC S-series and the rack-mounted SNAP

PAC R-series. Both handle a wide range of digital, analog, and serial functions and are equally suited to data collection, remote monitoring, process control, and discrete and hybrid manufacturing.

SNAP PACs are based on open Ethernet and Internet Protocol (IP) standards, so you can build or extend a system without the expense and limitations of proprietary networks and protocols.

#### **ioProject Software Suite**

Opto 22's ioProject Software Suite provides full-featured and cost effective control, HMI (human machine interface), and OPC software to power your Opto 22 hardware.

These fully integrated

software applications share a single tagname database, so the data points you configure in ioControl™ are immediately available for use in ioDisplay™ and OptoOPCServer™. Commands are in plain English; variables and I/O point names are fully descriptive.

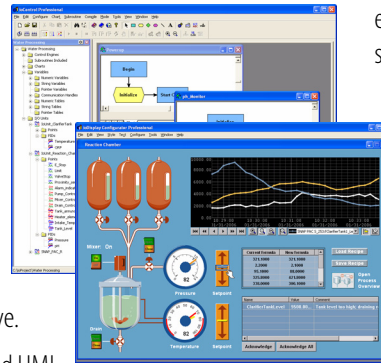

ioProject Basic offers control and HMI

tools and is included in your purchase of a SNAP PAC controller. ioProject Professional, available for separate purchase, adds OptoOPCServer, options for Ethernet link redundancy or segmented networking, and support for legacy Opto 22 mistic™ I/O units.

#### **SNAP Ethernet I/O**

Based on worldwide standards Ethernet and Internet Protocol (IP), SNAP Ethernet I/O systems offer flexibility in their network

connectivity and in the software applications they work with, including:

- Opto 22's own ioProject suite of control, HMI, and OPC software
- Modbus®/TCP software and hardware
- Third-party HMIs and other OPC client software
- Database, email, network management, and other enterprise systems
- Custom applications developed with the free OptoMMP Driver Toolkit

SNAP Ethernet I/O also works with SNAP PACs to build a complete automation system: PACs provide central control and data distribution; SNAP Ethernet I/O provides local connection to sensors and equipment and includes distributed intelligence for local control, counting, latching, thermocouple linearization, PID loop control, and more.

### **Quality**

Founded in 1974 and with over 85 million devices sold, Opto 22 has established a worldwide reputation for high quality products. All are made in the U.S.A. at our manufacturing facility in Temecula, California. Because we do no statistical testing, and each part is tested twice before leaving our factory, we can guarantee most solid-state relays and optically isolated I/O modules for life.

### **Free Product Support**

Opto 22's Product Support Group offers free, comprehensive technical support for Opto 22 products. Our staff of support engineers represents decades of training and experience. Product support is available in English and Spanish, by phone or email, Monday through Friday, 7 a.m. to 5 p.m. PST.

## **Free Customer Training**

Hands-on training classes for SNAP PACs, ioProject software, and SNAP Ethernet I/O are offered at our headquarters in Temecula, California. Each student has his or her own learning station; classes are limited to nine students. Registration for the free training class is on a first-come, first-served basis. See training.opto22.com for more information.

## **Purchasing Opto 22 Products**

Opto 22 products are sold directly and through a worldwide network of distributors, partners, and system integrators. For more information, contact Opto 22 headquarters at 800-321-6786 or visit the website at www.opto22.com.

### **www.opto22.com**

www.opto22.com • Opto 22 • 43044 Business Park Drive • Temecula, CA 92590-3614 • Form 1335-060316 SALES 800-321-6786 • 951-695-3000 • FAX 951-695-3095 • sales@opto22.com • SUPPORT 800-835-6786 • 951-695-3080 • FAX 951-695-3017 • support@opto22.com © 2006 Opto 22. All rights reserved. Dimensions and specifications are subject to change. Brand or product names used herein are trademarks or registered trademarks of their respective companies or organizations.